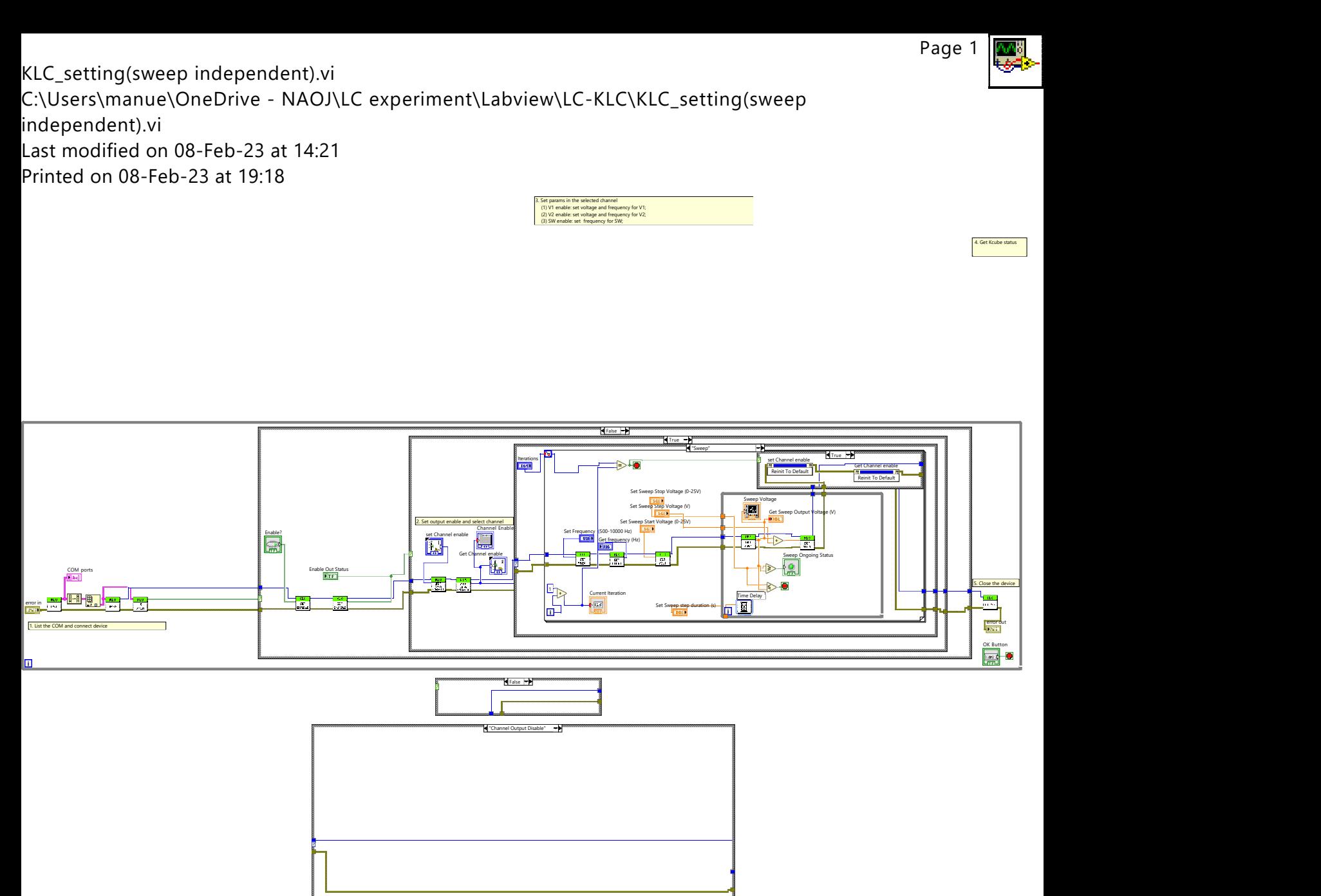

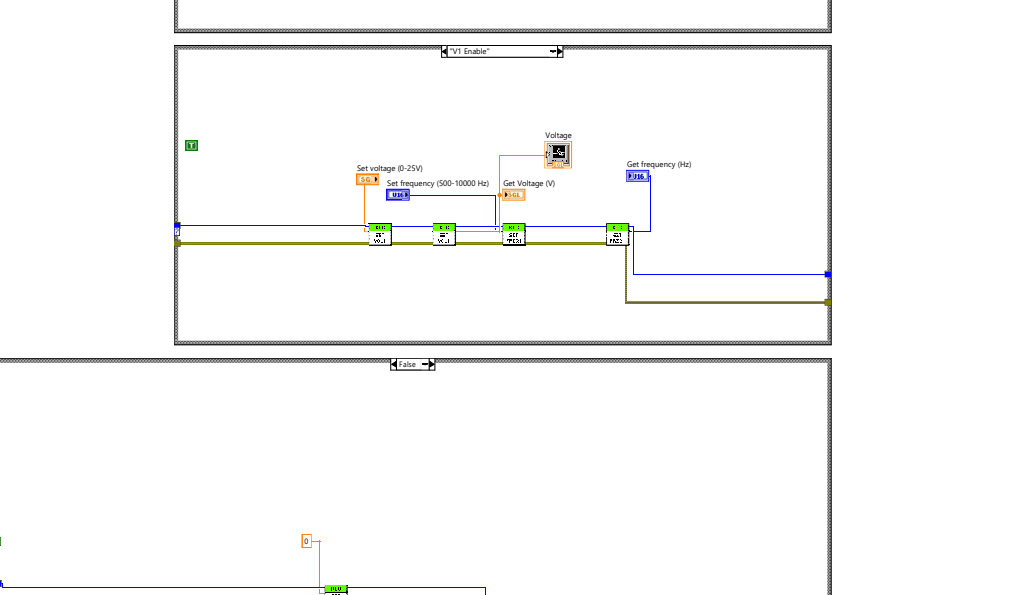

KLC\_setting(sweep independent).vi C:\Users\manue\OneDrive - NAOJ\LC experiment\Labview\LC-KLC\KLC\_setting(sweep independent).vi Last modified on 08-Feb-23 at 14:21 Printed on 08-Feb-23 at 19:18 **True** 

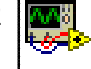